# <span id="page-0-0"></span>EXCEL

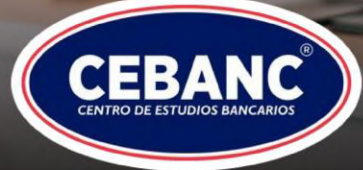

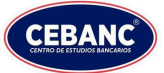

# **ÍNDICE**

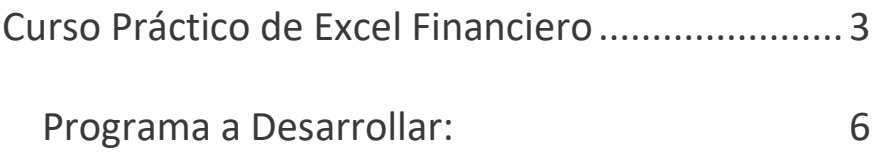

*↑ [VOLVER AL INICIO](#page-0-0)* **2**

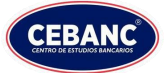

# <span id="page-2-0"></span>**Curso Práctico de Excel Financiero**

**DIRIGIDO A:** Bachilleres, estudiantes universitarios, estudiantes de secundaria humanístico y comercial, Empleados de bancos, financieras, seguros, casas de cambio y cooperativas.

- **- DURACIÓN:** 16 horas (8 clases de 2 horas cada una)
- **- HORARIOS:** 19:00a 21:00 (lunes y miércoles)
- **- COSTOS:** Único pago de G. 420.000 PRECIO PROMOCIONAL O POR GRUPO 380.000

En cuanto al Curso de Excel Financiero, va dirigido a contadores, auditores, gente de administración y mundo financiero.

Se insiste en los siguientes temas: Valor Futuro, Valor Actual, Interés Simple, Compuesto, Sistemas de Amortización de Prestamos,

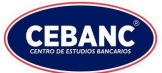

Evaluación de Proyectos de Inversión (VAN y TIR) y en general todas las funciones Financieras que tiene Excel.

Adicionalmente enfocamos importes funciones estadísticas y matriciales. Finalmente, destacamos dos potentes herramientas que tiene el Excel como son: Solver y Buscar Objetivo, herramientas que no se estudian en el Excel Avanzado.

**Modelos Económicos y Financieros en Excel.**

**Objetivos de esta capacitación:**

Este será precisamente el enfoque de este curso donde se capacitará al alumno en el desarrollo de modelos financieros por medio de la herramienta más universal de mercado empresarial debido a su relativa facilidad de manejo, versatilidad y potencia: la hoja de cálculo.

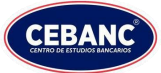

Proyecciones, buscar objetivo, referencias, gráficos simples y dinámicos, funciones financieras, sistemas de amortización de capital, solver, valoración de flujos de fondo, presupuesto, macros, trucos de excelnancieras, valoración de , presupuesto, macros, trucos de Excel.

Fortalecer y afianzar los conocimientos y técnicas para la formulación y elaboración del Flujo de Caja.

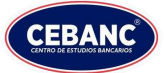

## <span id="page-5-0"></span>**Programa a Desarrollar:**

### **LECCIÓN 1 – PROYECCIONES FINANCIERAS.**

- **-** Metodología de trabajo en Excel y el uso de las finanzas.
- **-** Definición de Modelos.
- **-** Automatización de Planillas usando Referencias.
- **-** Selección y copiado con rangos discontinuos.
- **-** Buscando Objetivos Financieros.
- **-** Gráficos Financieros.
- **-** Creación, Modificación, Presentación y Análisis.
- **-** Herramientas del Excel para el modelaje financiero.
- **-** Uso de funciones Estadísticas para pronósticos y proyecciones financieras.

### **LECCIÓN 2 – SISTEMAS DE AMORTIZACIÓN: ALEMÁN, FRANCÉS Y AMERICANO.**

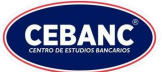

- **-** Fórmulas de interés simple Concepto y Ejercicios.
- **-** Fórmulas de interés compuesto Concepto y Ejercicios.

**Aplicación y explicación de las siguientes Macro funciones:**

- **-** PAGO
- **-** PAGOPRIN
- **-** PAGOINT
- **-** PAGO.PRIN. ENTRE
- **-** PAGO.INT.ENTRE
- **-** SUMA
- **-** TASA. EFECTIVA
- **-** VA
- **-** VF
- **-** Comentarios al caso "Préstamo Hipotecario"
- **-** Desglose del cálculo del interés compuesto.
- **-** Aspectos teóricos de los modelos financieros.
- **-** Modelos Financiero.
- **-** Casos de Modelos financieros en Excel.
- **-** Copiado inteligente (fechas).

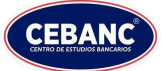

- **-** Rellenado de Series largas y con diversos patrones.
- **-** Sistema Alemán.
- **-** Sistema Francés.
- **-** Sistema Americano.
- **-** Uso de Funciones financieras.
- **-** Función TASA.NOMINAL Concepto y Ejercicios.
- **-** TASA EFECTIVA (Cálculo de la tasa efectiva del periodo).
- **-** SUMA (Función Suma con Referencias Mixtas).
- **-** Análisis Financiero comparativo entre sistemas de Amortización.
- **-** Construcción de Tabla de Datos para muestra de tabla de Cuotas o Cuotero Financiero.

### **LECCIÓN 3 – SISTEMA DE EVALUACIÓN DE PROYECTOS DE INVERSIÓN.**

- **-** Planeación Financiera.
- **-** Construcción de modelo para evaluación de Proyectos de Inversión.

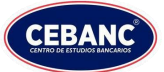

- **-** Herramienta de Programación Lineal. VAN, TIR. VF (Valor Futuro).VA (Valor actual)
- **-** Ejercicios Prácticos

### **LECCIÓN 4 – EL PRESUPUESTO FINANCIERO.**

- **-** Creación de Presupuesto financiero.
- **-** Parámetros que nos ayudan a comprenderlo.
- **-** Verificación de los resultados y acciones a realizar en cada tipo de resultado.

### **LECCIÓN 5 – FLUJO DE CAJA.**

- **-** Como elaborar flujo de caja mensual.
- **-** Introducción de datos.
- **-** Formulas.
- **-** Formato.
- **-** Plantilla de Flujo de Caja.
- **-** Administrador de Nombres.
- **-** Mantener fijo (inmovilizar celdas).
- **-** Control de ingreso de datos (validación).
- **-** Graficación de Flujo de Caja.

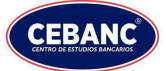

- **-** Gráfico dinámico.
- **-** Depreciación.
- **-** Financiación.
- **-** Ejemplos.

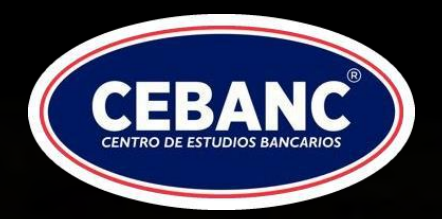

Somos una entidad civil sin fines de lucro, conocida como un Instituto Técnico Superior, consientes del valor que implica instruir a hombres y mujeres de la nación en distintas competencias para el desarrollo del país.

Nuestra misión se enfoca en cultivar la educación del trabajo, estimulando la responsabilidad y el esfuerzo personal, con los que puedas materializar tus metas y mejorar tu calidad de vida.

De igual forma, nuestra visión es convertirnos en líderes en capacitación y formación laboral, con los que podamos hacer llegar programas de estudios modernos a un público que desee posicionarse en el mercado laboral.

# **Recibe más Información acerca de tu Curso de Interés**

**¡No te quedes por fuera! Haz clic en el botón y un asesor se pondrá en contacto contigo.**

**[Hablar con un asesor](cebanc.edu.py/#habla-con-un-asesor)**